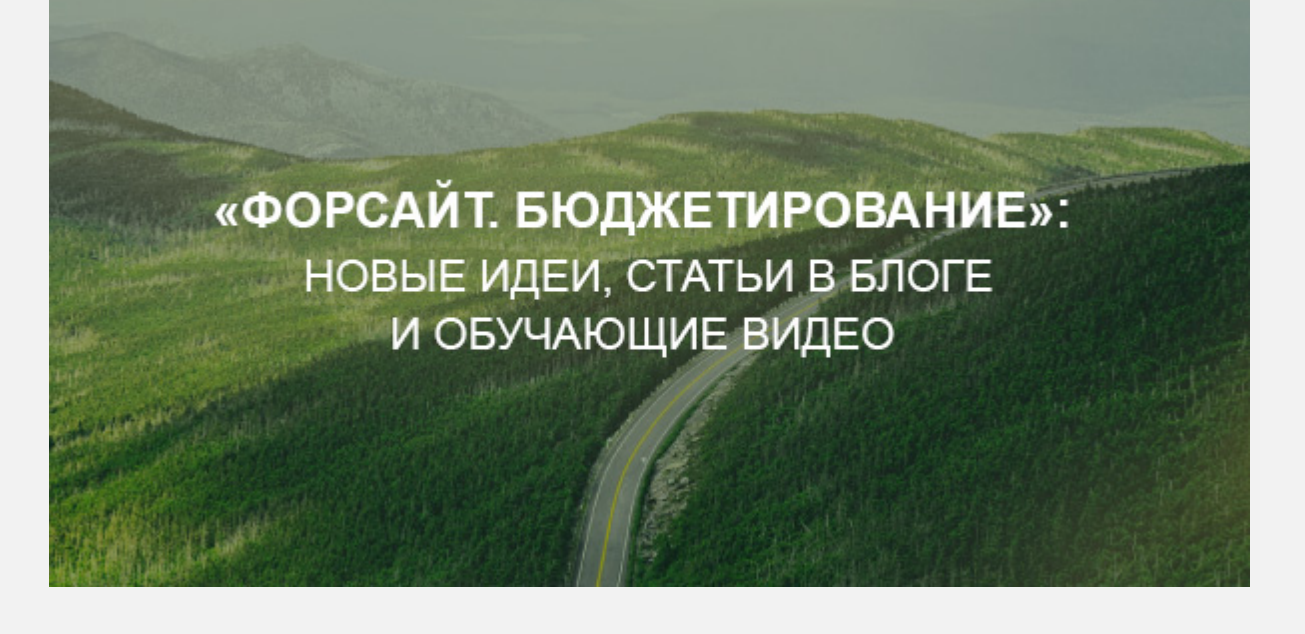

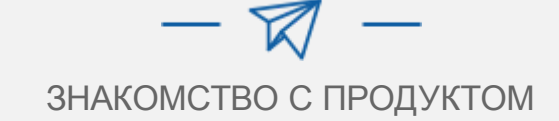

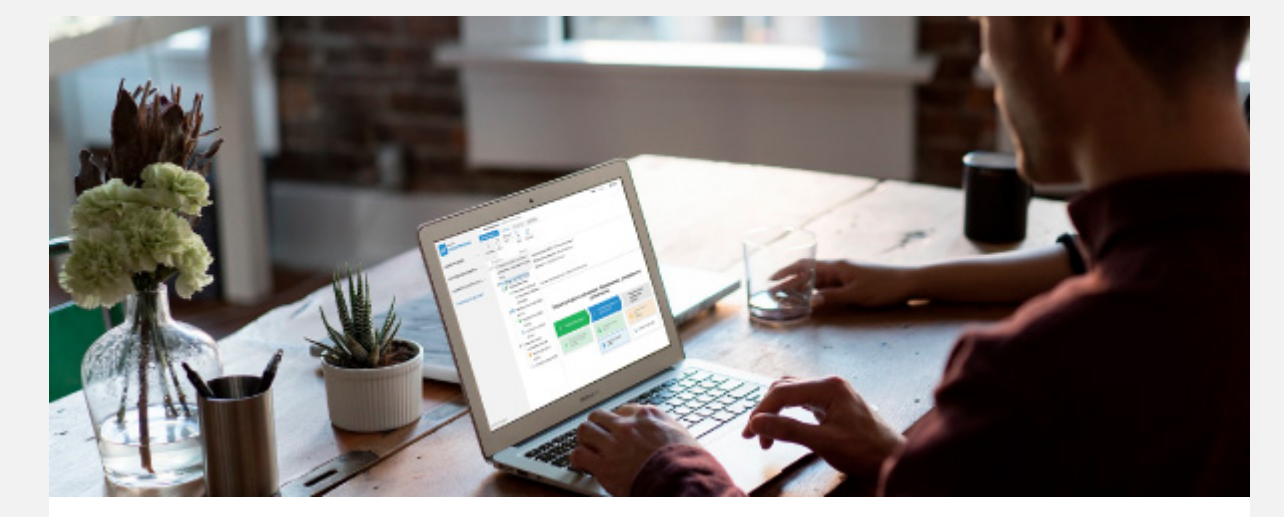

«Форсайт. Бюджетирование» – главный герой сегодняшней рассылки. Мы разработали этот продукт, чтобы для организаций, групп компаний и холдингов бюджетное планирование стало быстрее, проще и гибче.

Если чуть подробнее - основные задачи «Форсайт. Бюджетирование»:

- просто и эффективно строить бюджетную модель
- без проблем формировать, согласовывать и утверждать бюджеты
- обеспечить непротиворечивость бюджетных показателей
- внедрить гибкую модель доступа к корпоративным данным
- обеспечить полный контроль над процессами бюджетного планирования
- сделать прозрачным любой этап бюджетирования
- добиться простоты и четкости формирования отчетности

Направляйте заявку на partner@fsight.ru, чтобы получить дистрибутив продукта для более близкого знакомства

## Руководство по работе с «Форсайт. Бюджетированием»: максимально полно и наглядно

На нашем сайте появилось руководство по работе с продуктом «Форсайт. Бюджетирование». В нем отражено все: от установки продукта и создания бюджетной модели до мониторинга выполнения бюджетных процессов. Каждое действие по возможности мы подкрепили анимированными иллюстрациями, которые делают изучение инструментария простым. Вместо тысячи слов - пример в действии.

Знакомьтесь, изучайте! Мы уверены: читать это руководство – одно удовольствие

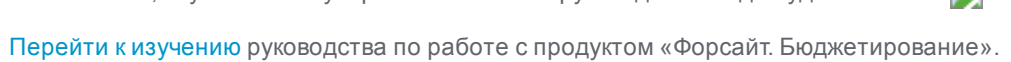

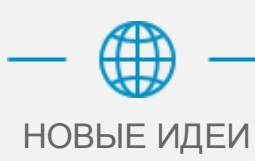

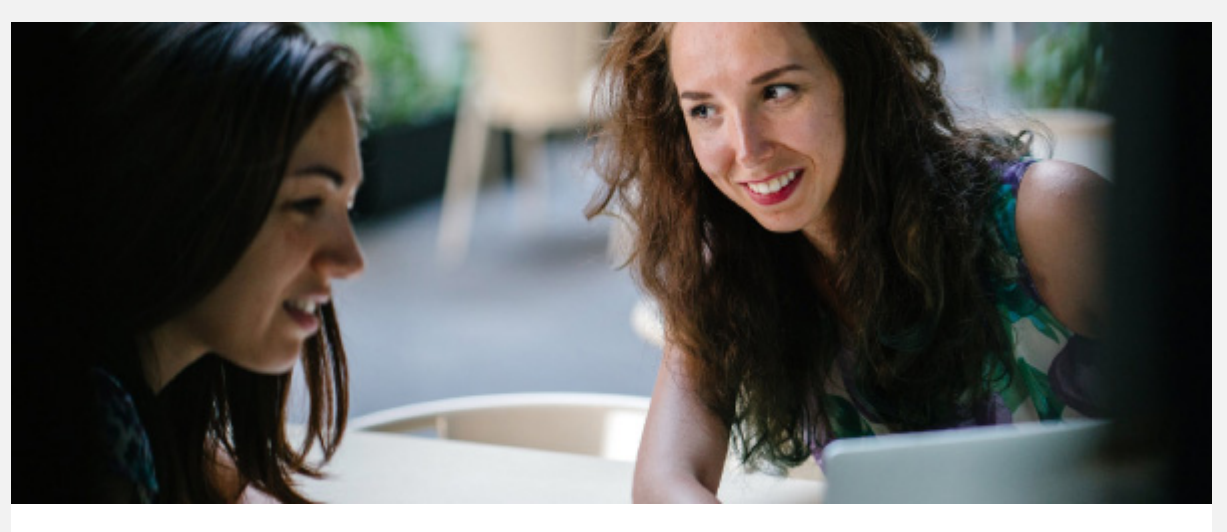

## Делимся новыми идеями по формированию системы бюджетирования

Как интегрировать в бюджетную модель бизнес-процессы, влияющие на формирование бюджетных данных? Для этого предлагаем увеличить функциональную «глубину» системы бюджетирования.

Читать статью «Расширяем контур бюджетирования».

Как оценить эффективность реализации различных вариантов (сценариев) планов и бюджетов компании? Доход компании напрямую зависит от этого выбора. Интересное решение проблемы - в статье нашего блога.

Читать статью «Об одном из подходов к формированию прогнозного баланса компании».

Корректные исходные данные - основа для принятия эффективных управленческих решений. Но на любом предприятии, как правило, используется несколько информационных систем. Как в этих условиях обеспечить проверку качества и сопоставимости данных и какие практические шаги следует предпринять?

Читать статью «Знак качества: пять шагов по организации контроля качества данных».

Планирование нормируемых затрат играет важную роль в производственной деятельности в любой отрасли. Чтобы эффективно решить задачу по расчету потребностей в рамках производства, рекомендуем ведение реестра норм расхода.

Читать статью «Планирование нормируемых затрат».

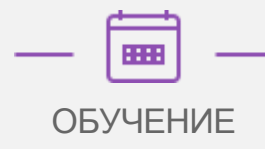

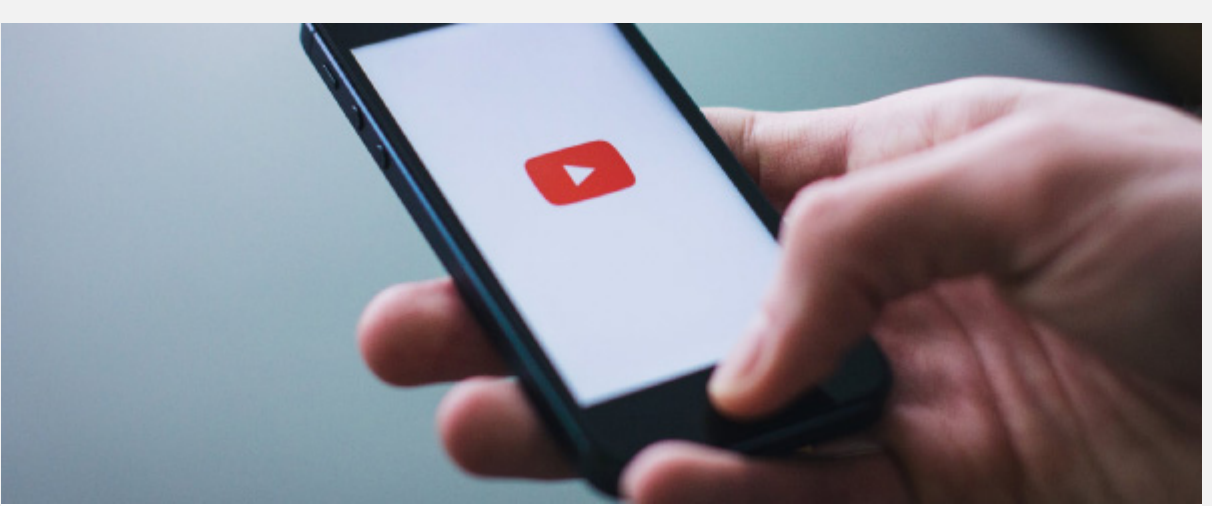

## Видеокурс по продукту «Форсайт. Бюджетирование»

Предлагаем вашему вниманию подборку обучающих видеороликов. Они дают ответы на базовые вопросы по работе с продуктом.

- Как установить «Форсайт. Бюджетирование» и провести обновление продукта? ( $\blacktriangleright$ )
- Каким образом создать справочники и аналитики? ( $\blacktriangleright$ )
- Важная часть работы настройка версий планирования ( $\blacktriangleright$ )
- Знакомство с настройкой бюджетных форм ( $\blacktriangleright$ )
- Как проходит запуск и мониторинг бюджетного процесса в рамках «Форсайт. Бюджетирования»? (▶)
- Как формировать планы и бюджеты в рамках группы компаний? ( $\blacktriangleright$ )

## ОСТАВАЙТЕСЬ НА СВЯЗИ

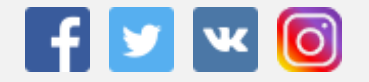

Вопросы вы можете направлять на адрес электронной почты partner@fsight.ru Если Вы хотите отписаться от рассылки, пожалуйста, сообщите нам об этом по адресу partner@fsight.ru